## AWQMS 3.20 Enhancements and Bug Fixes (revised)

## **Enhancements**

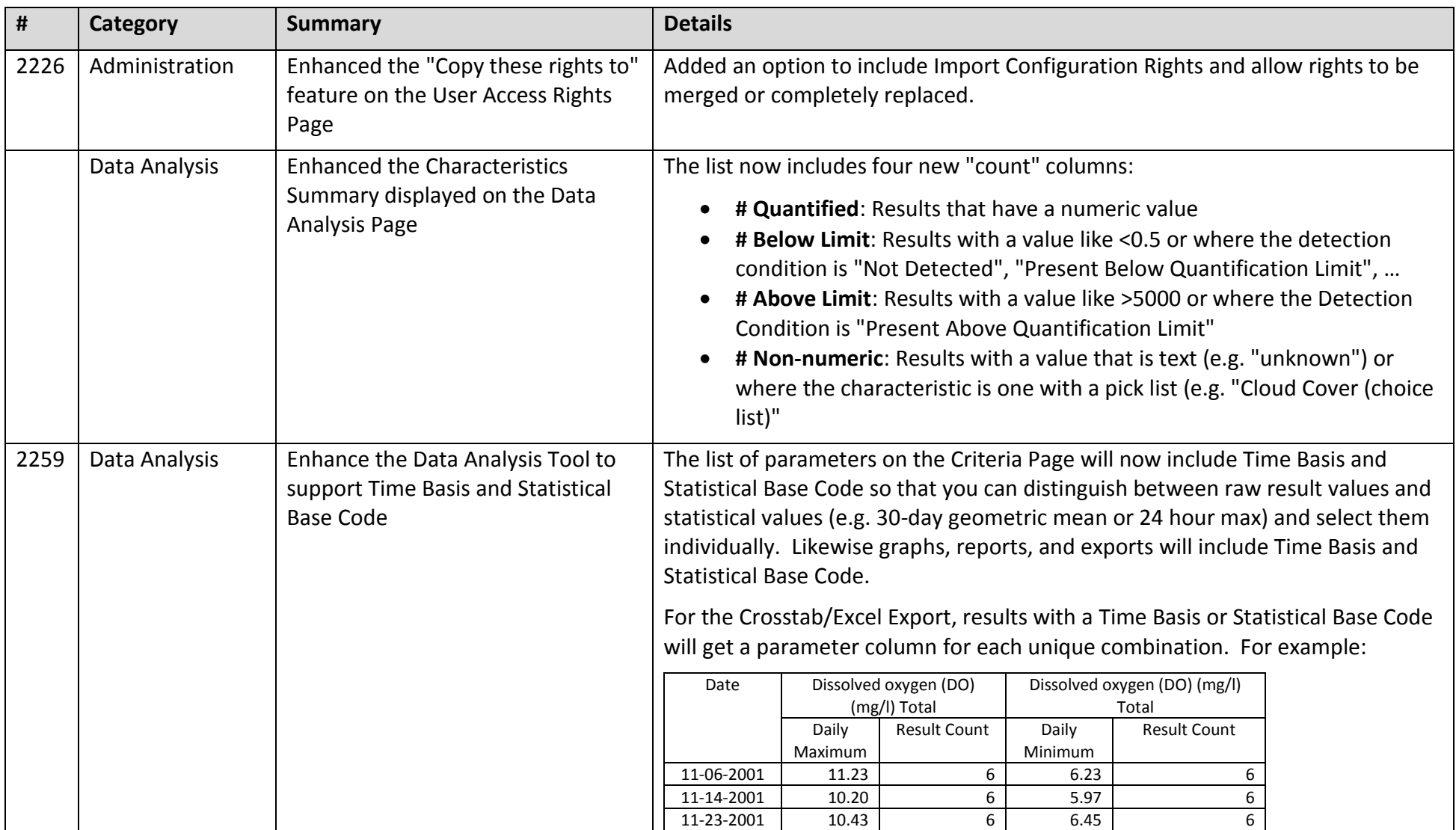

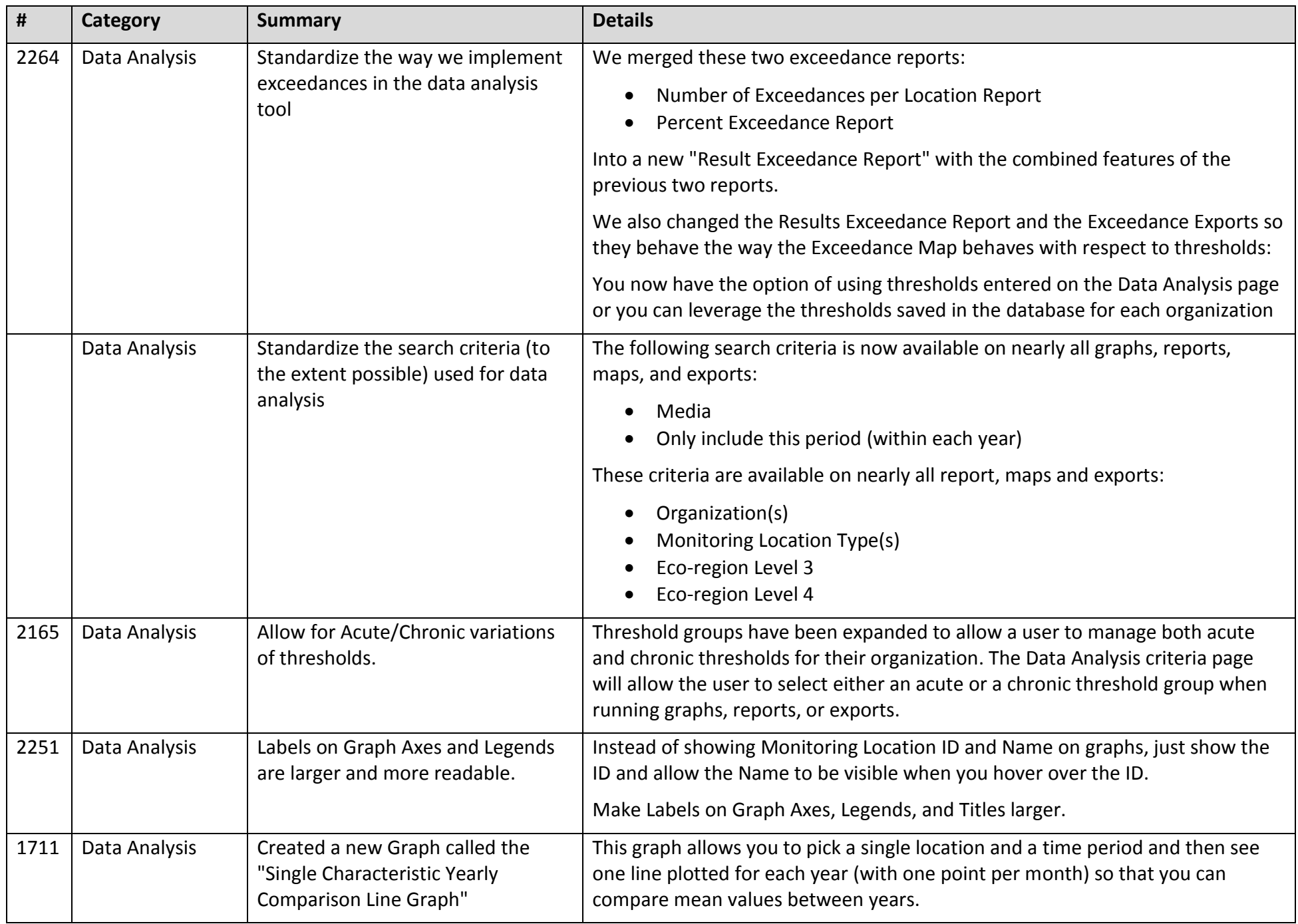

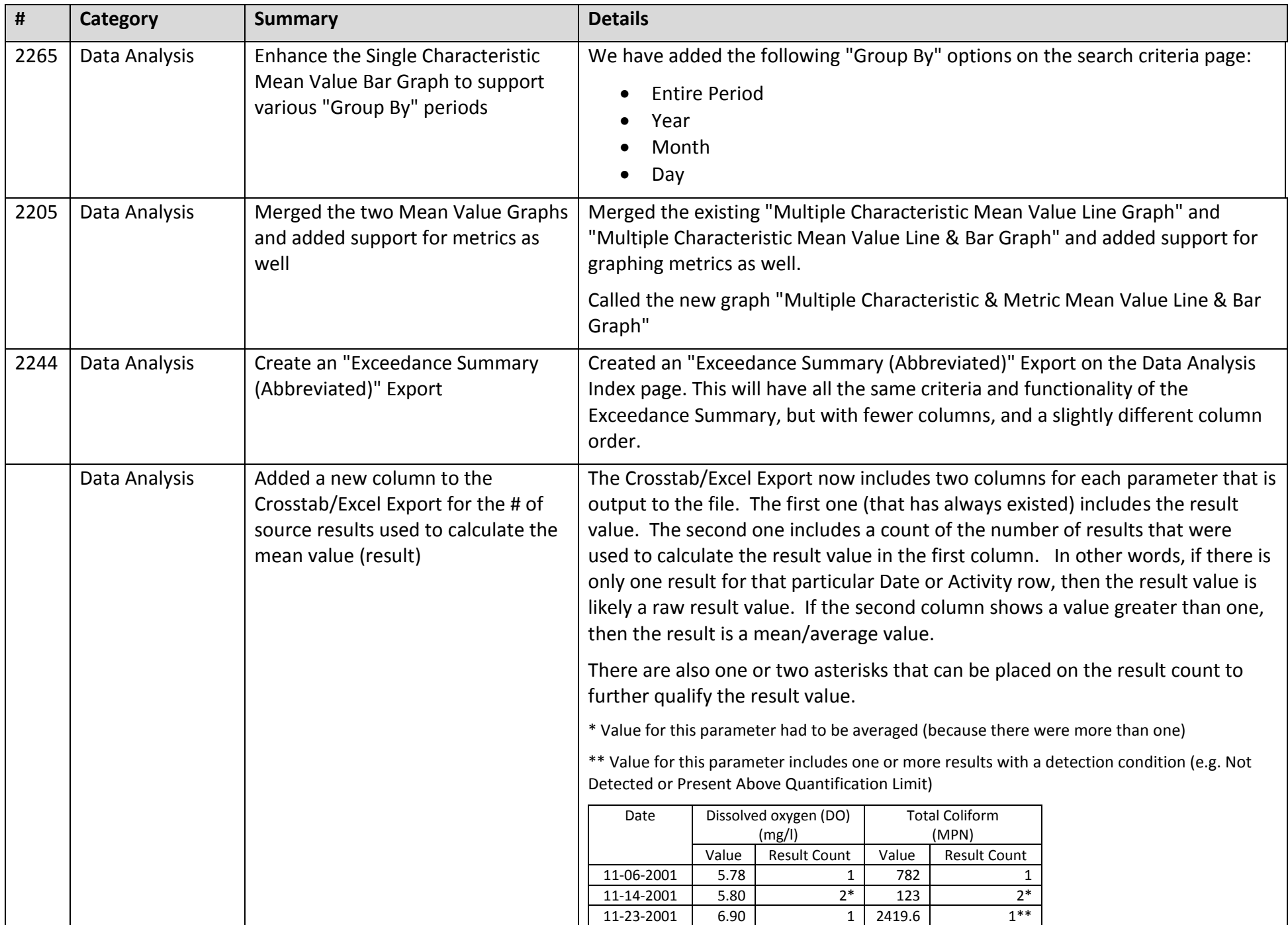

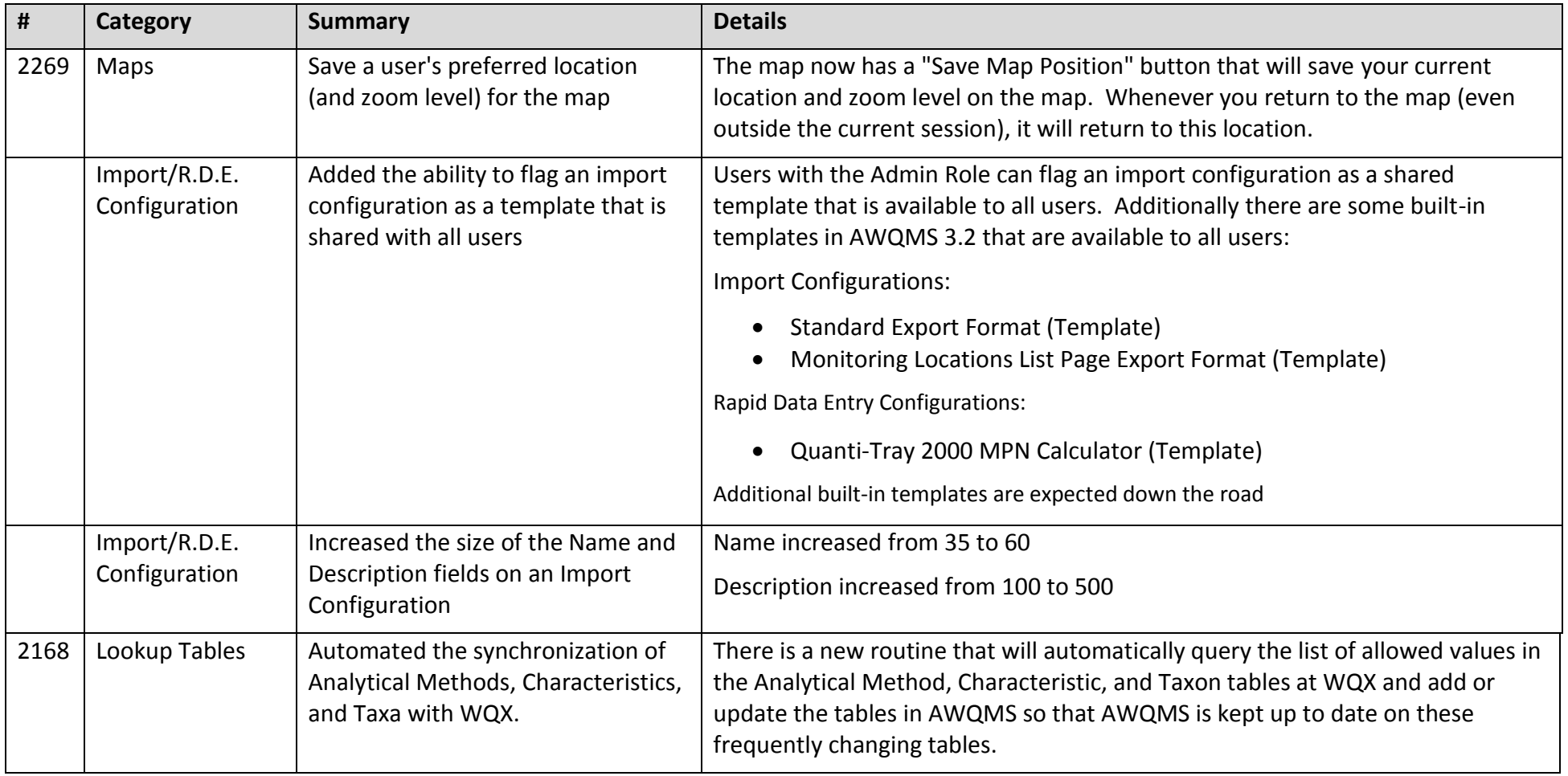

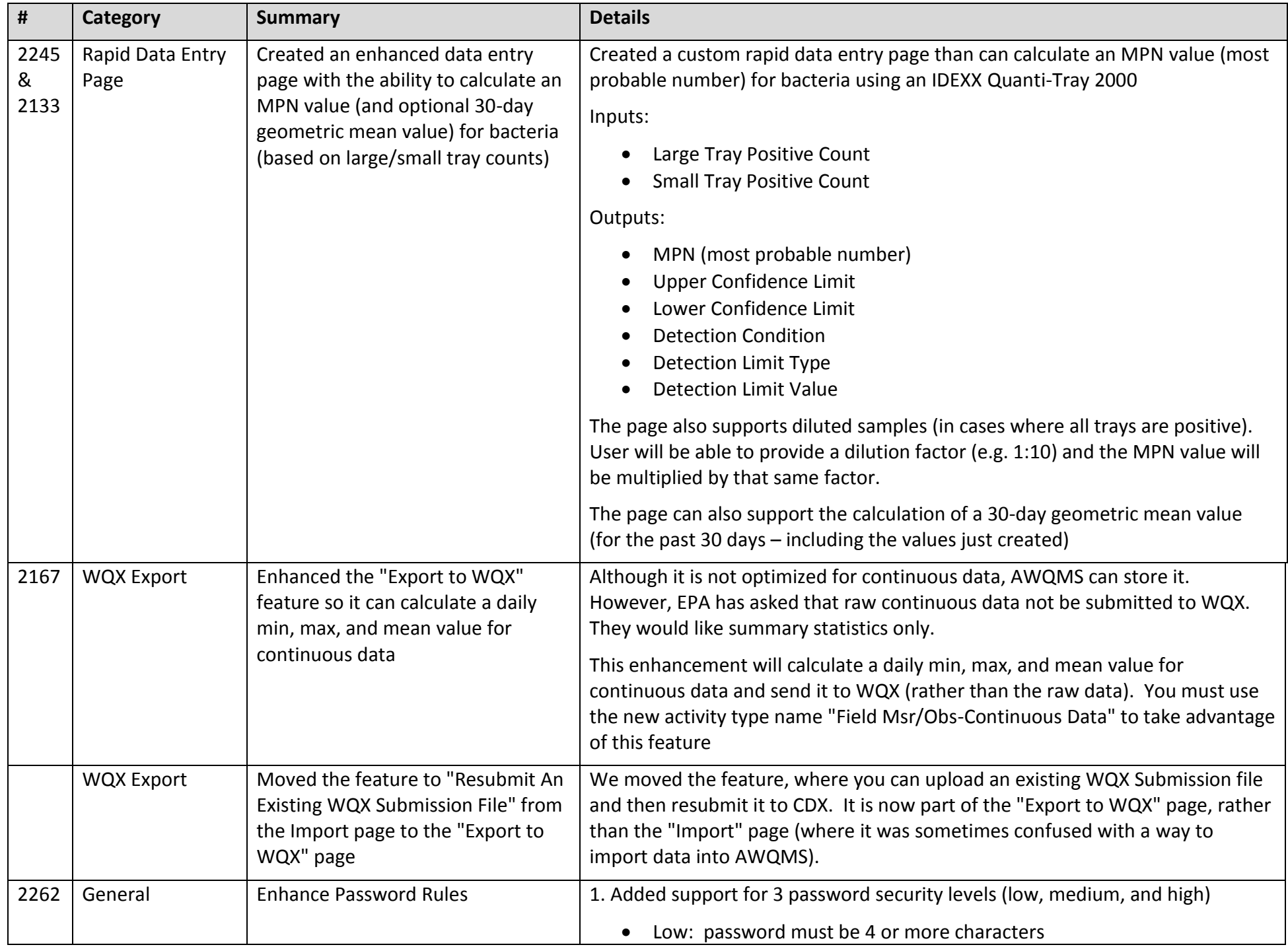

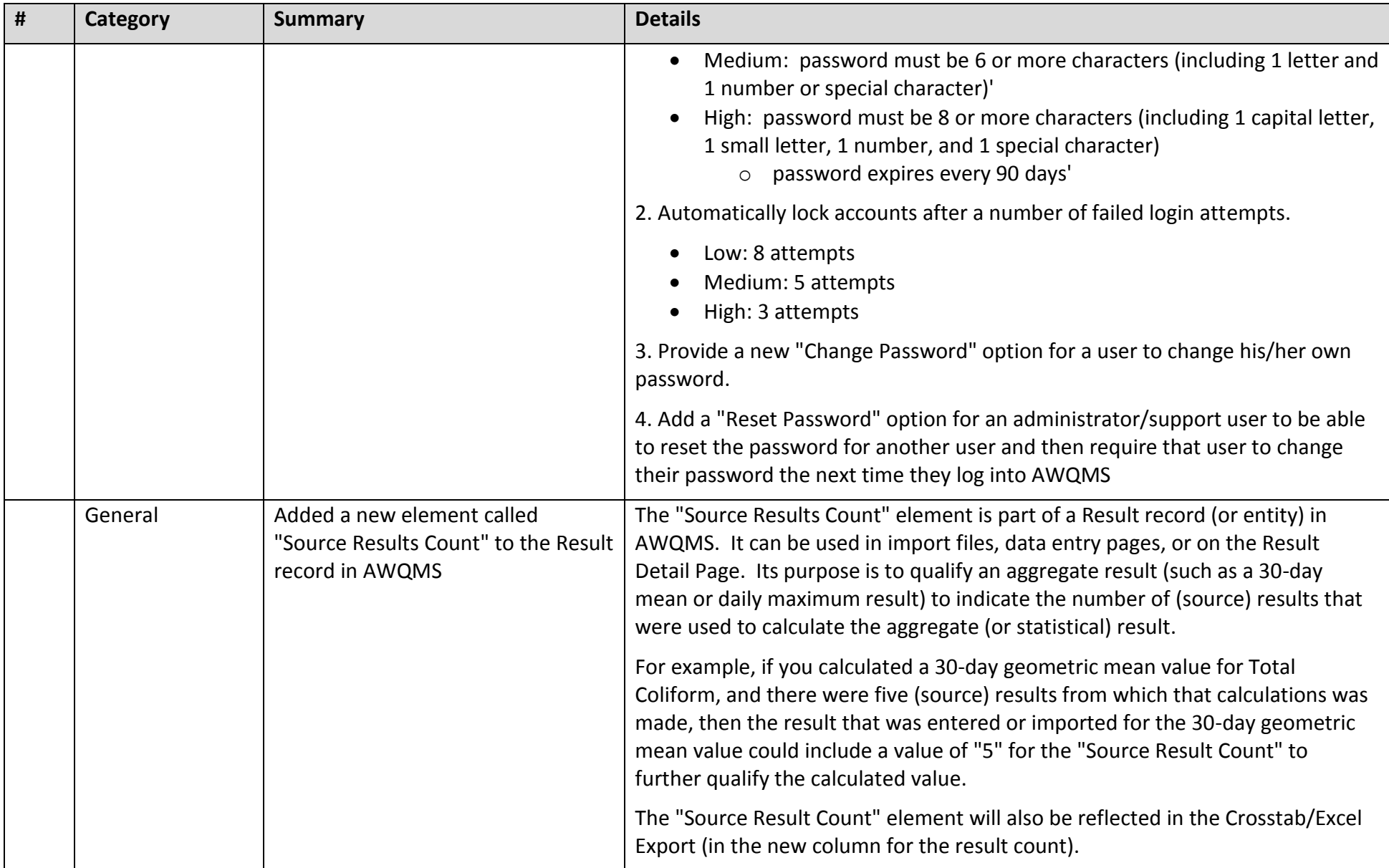

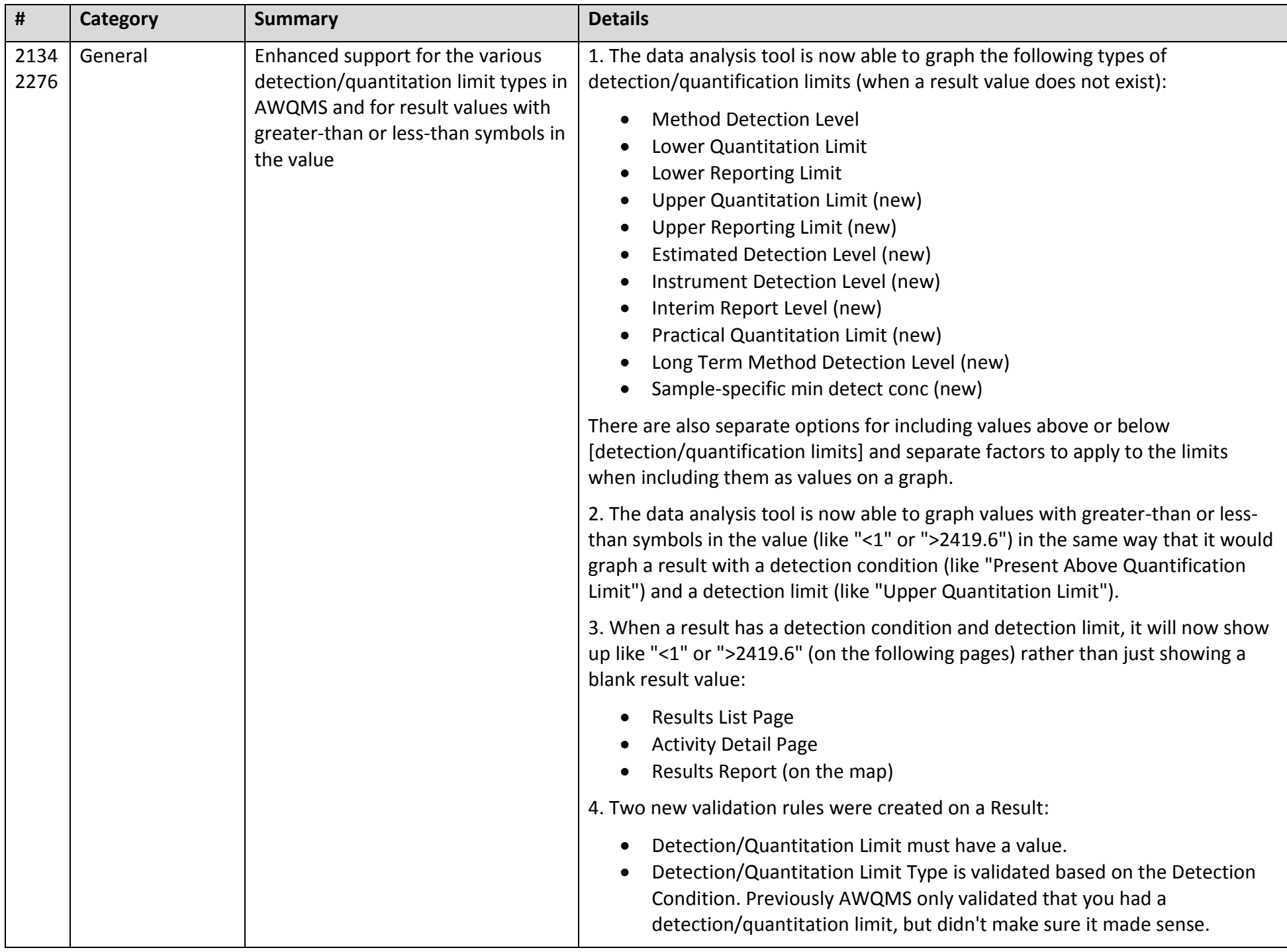

## **Bugs that have been fixed**

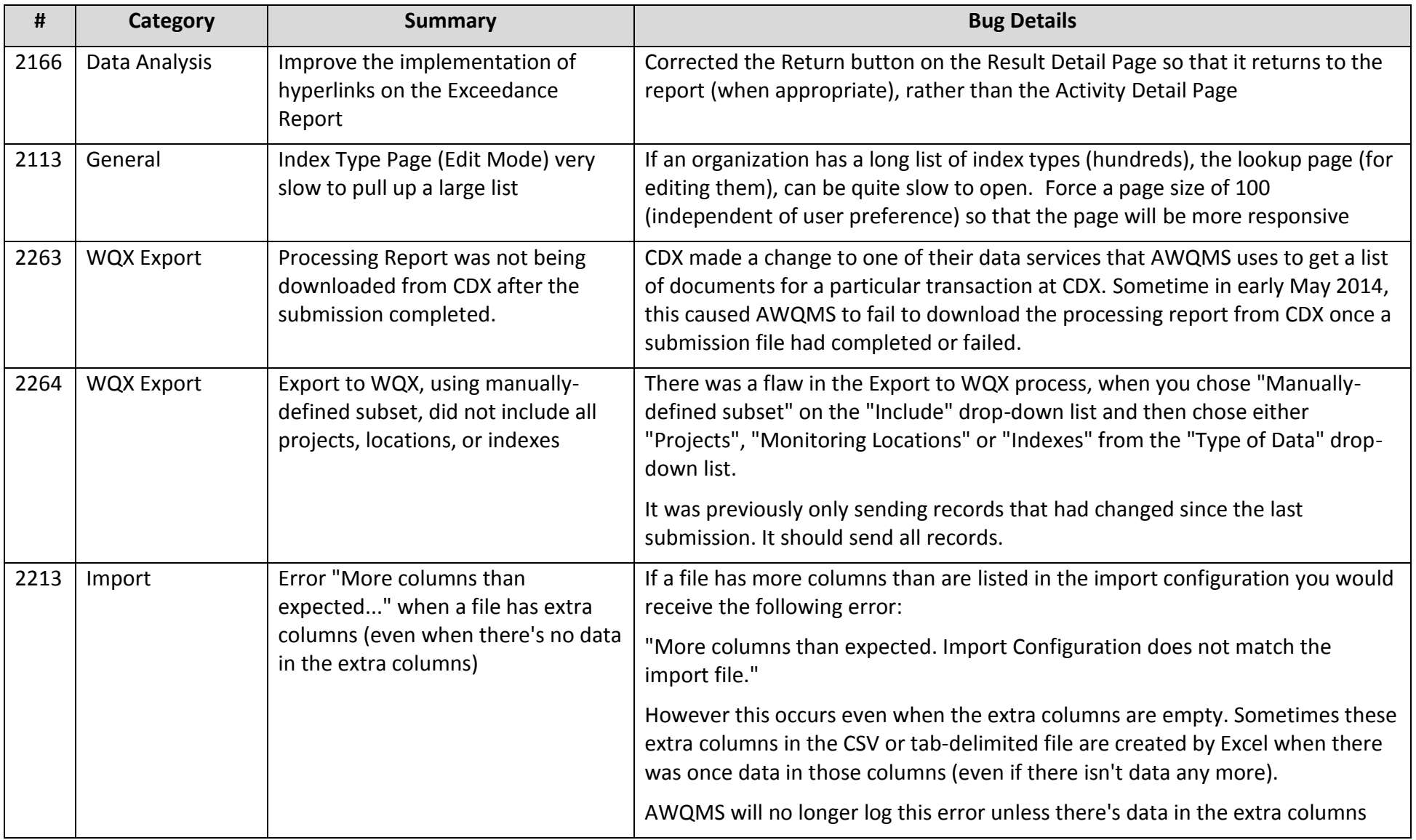

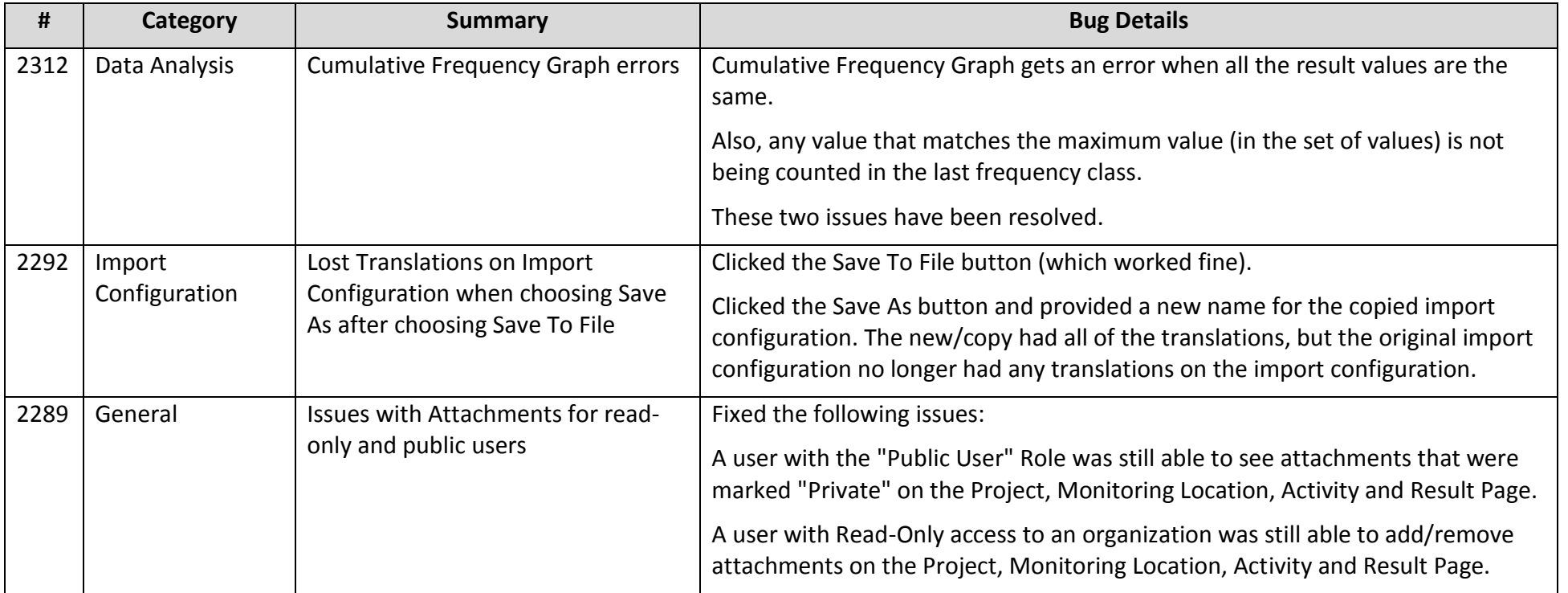